# 让自动化助您实现高效益 FIERY® JOBFLOW

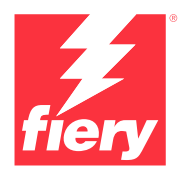

印前工作流程自动化软件

# 设想一下,如果能做到以 下这些会是什么样子…

- **•** 自动化处理最普通和繁冗的任务,不必再浪费时间不断重复处理这些任务
- **•** 将提交作业所需的平均点击次数从 15 次减少到 1 次
- **•** 显著减少作业设置中的人为错误
- 不需要聘请 IT 顾问, 可以根据自身的特定需求创建工作流程
- **•** 使用已经创建的 Fiery® 预设来进一步自动化操作过程

许多打印服务提供商都表示,除了精益制造和工作流程组件集成'之外,提高打印店内的业务自动化程度也是他们最重视的 工作流程举措之一。为了在紧迫的截止日期前交付产品,他们意识到了自动化的重要性。那么您呢?

节省时间,告别繁冗的操作。在同样的员工和设备条件下, 也能提高生产效率并提高生产质量立即体验 Fiery JobFlow™ 的强大功能吧。 利用自动化保持竞争力

> 如今,只有 12% 的作业是在无人为干预的条件下完成生产的。但打印服务提供商希望在未来两年之内,将全自动化作业的比 例提升 108%1 。您的作业中有多少是不经人为干预打印的?您应意识到,提高自动化水平就是提高产量。

## 设置一次,终生受用

想象一下这样的场景:您已经花了 20 分钟为某个作业进行 设置、预检、校正和制版。到下一个作业时,您又必须全 部重做一遍。如果可以简化工作流程,使下一次处理类似 的作业时,只要"提交"就能完成任务,这样岂不更好?

您可以通过 Fiery JobFlow 让第一次作业的设置发挥作用, 这是一个可以让您将作业准备步骤全部自动化的工作流程 解决方案。

不仅无需进行重复的手动设置,还能降低出错的可能性。 通过为特定的作业类型创建单个工作流程,您就可以用最 简单的操作来制作准备就绪的文件,而且您还可以重复使 用此流程。只要为每个您最常处理的作业类型创建一个工 作流程,就能体验到生产力的巨大提升。

## 能自动化就不要亲自"动手"

人们对自动化的普遍认知通常是:很吓人、太复杂、令人困惑,而且非常昂贵。但事实却并非如此。 有一点是可以肯定的,无论是小试牛刀,例如在打印机工作流程中保存作业的打印设定、 在热文件夹或虚拟打印机中配置作业属性,或是选择借助 Fiery JobFlow 直接实现工作流程自动化, 自动化确实能够帮助您提高效率、保持竞争力并获取更多效益。

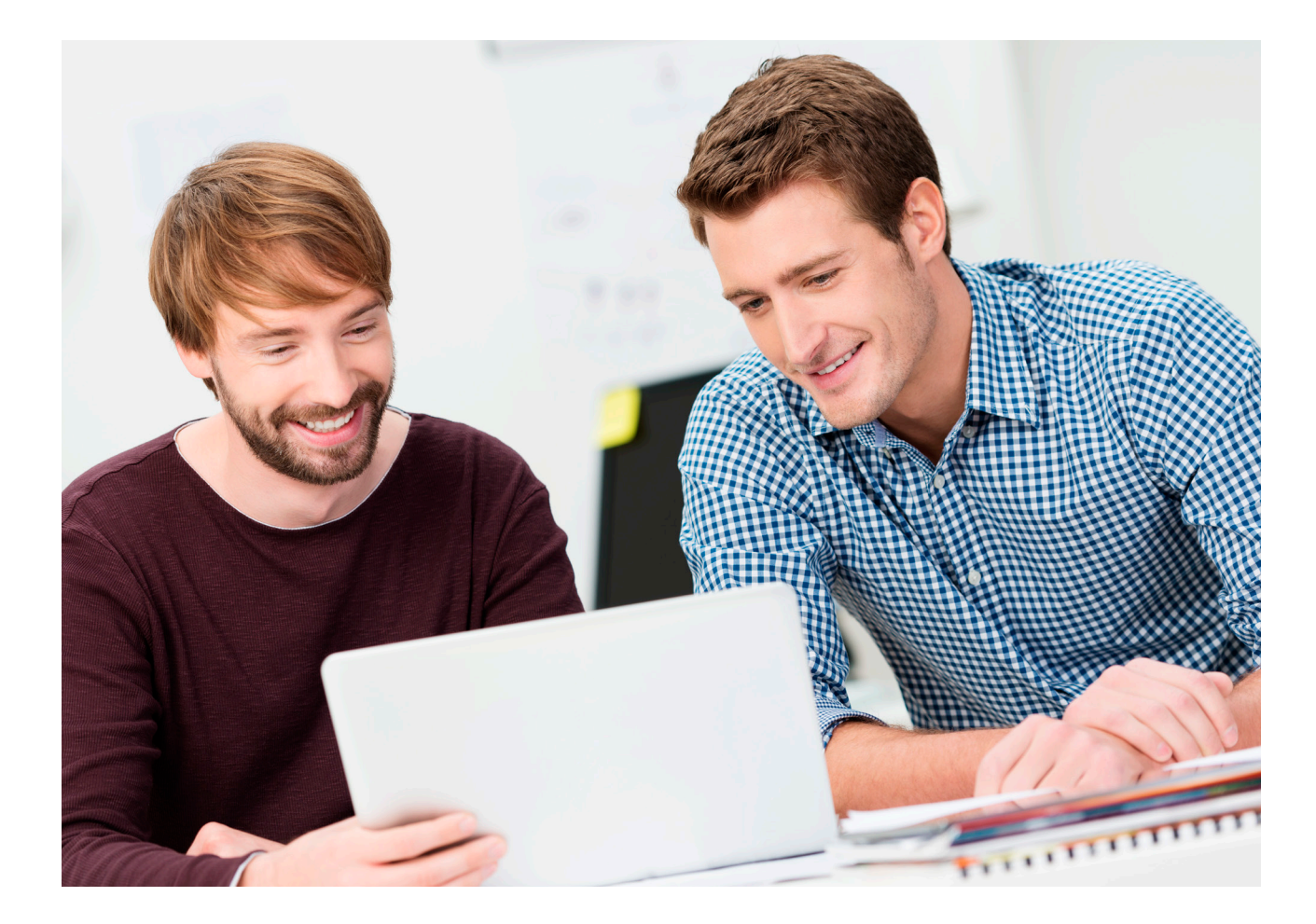

**N = 109** 个调查对象 来源:《**2020** 年北美生产软件投资展望》,**InfoTrends**,**2020** 年。

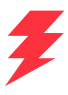

#### 您最重视的前五大工作流程举措是?

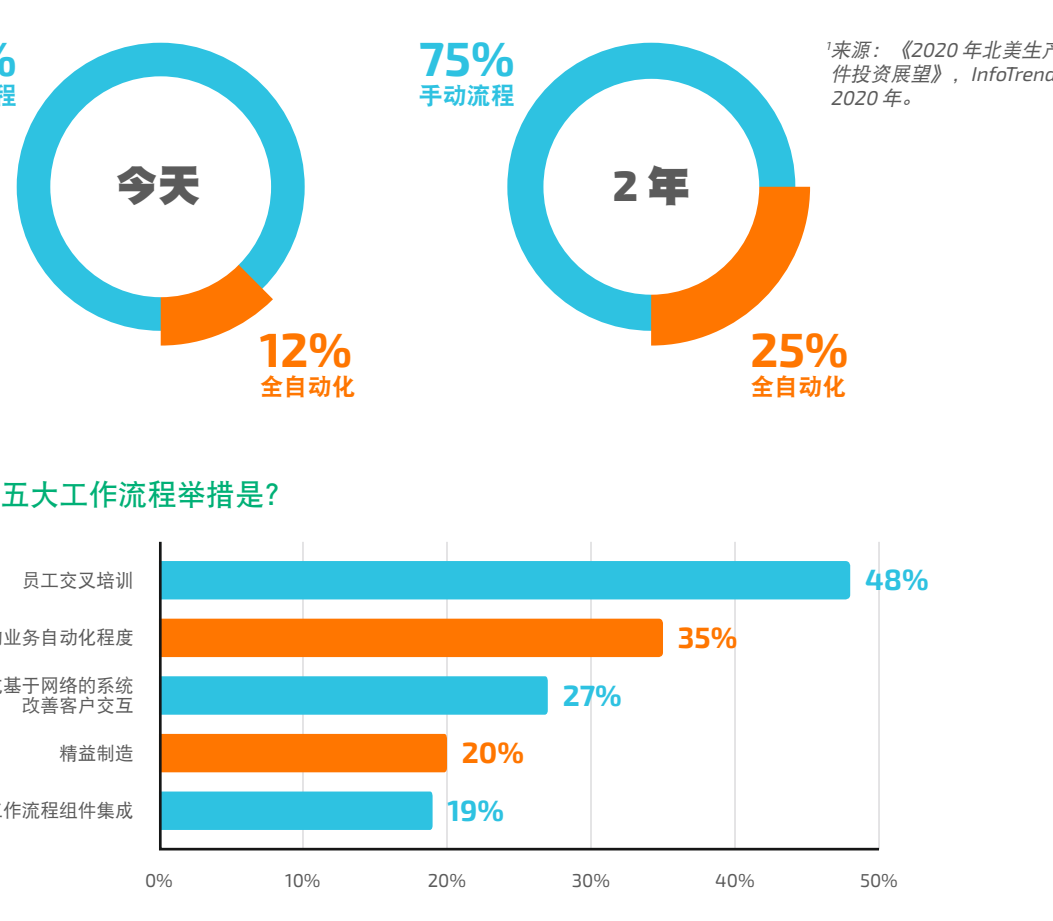

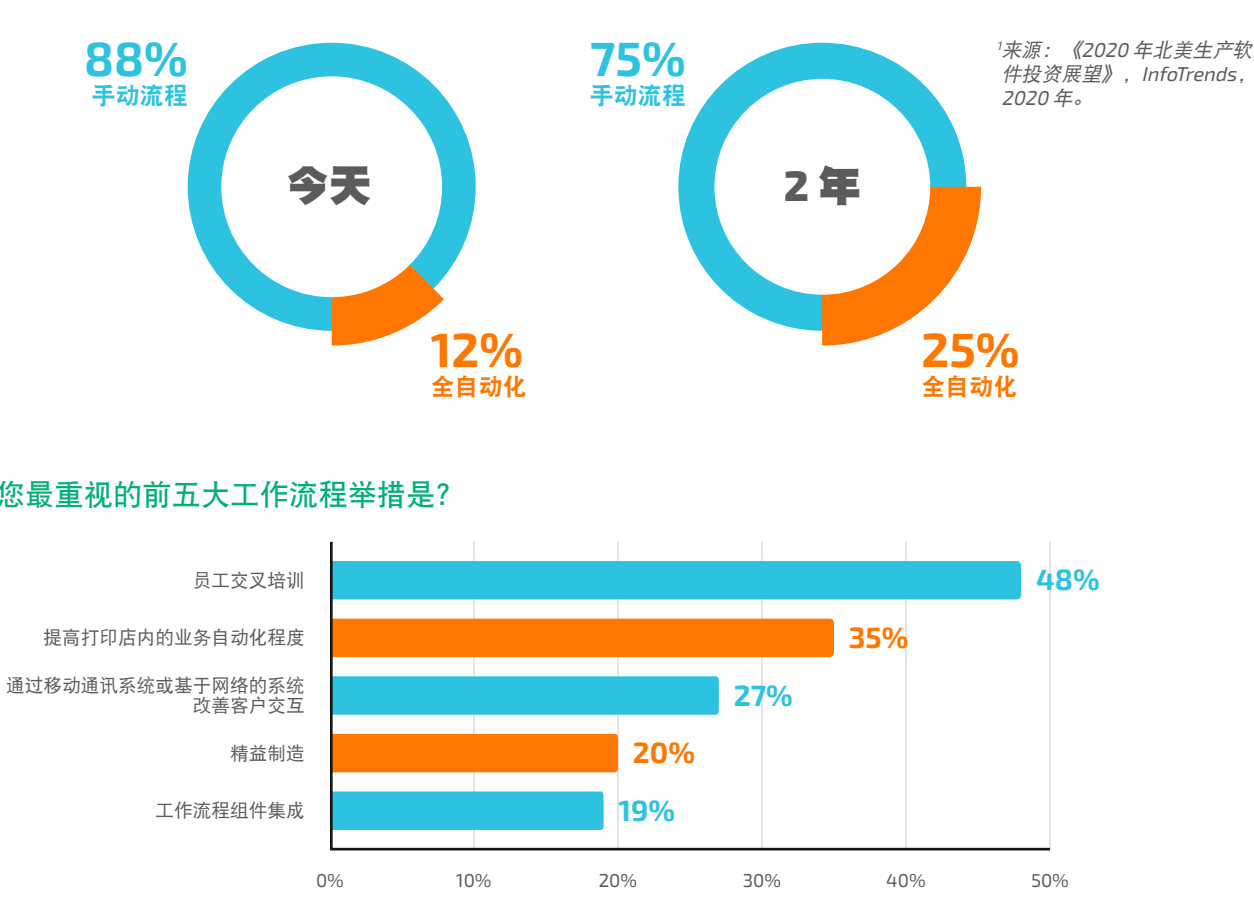

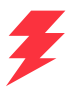

# 更高的效益等着您

通过可轻松设定的自动化来帮助您减少乏味、费时的人工作业和资源浪费。 时间集中在更高效益的服务上,关注如何持续取得成功。

# **WORKFLOW**

#### 利用您已经拥有的 **Fiery** 产品和现有设定

不需要重复您已经完成的工作,您可以向 JobFlow 工作流程中导入并使 用其他 Fiery 产品的现有的特性档、模板和设定。您也可以从 Fiery 服务器直接检测现有的预设。如果您的操作员目前正使用他们已 知的 Fiery 工具,就不必再重新培训,这样就节约了更多的时间。

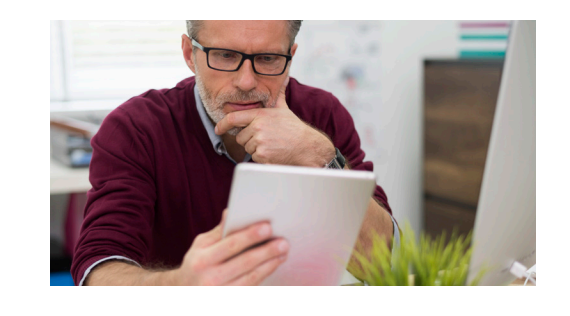

#### 更好地控制业务流程

根据项目、项目类型、客户或其他参数来设置工作流程和文件夹。 凭借清晰的输入和输出文件结构,您可以随时找到所需的任何信息, 并轻松将其纳入您的工作流程中。

您也可以设置规则将不同处理阶段的作业存档,以便您稍后使用。

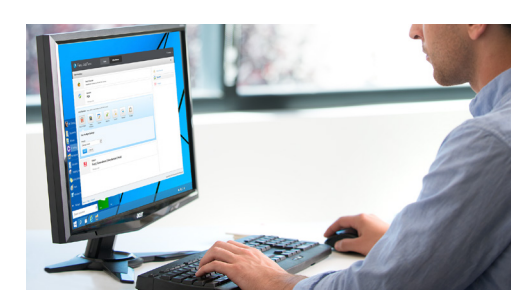

#### 让工作流程为您效劳

您可以设置灵活的工作流程,并且您可以自己快速地配置和修改。 工作流程创建后,您就可以重复使用,减少人工操作和人为错误。 您可以随时更新完善工作流程,让工作流程效率更高并满足您的独特需 求。为员工提供一致的流程,让文件可以随时打印, 减少重复工作和材料浪费。

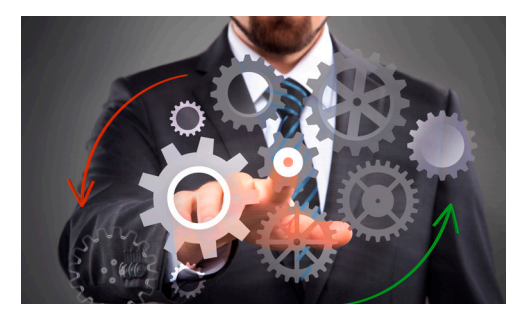

据了解,打印服务供应商提升业务的首要方式是增加新的服务供应'。 如果您的员工不必再整天设置作业属性和打印设定, 那么他们就有时间来完成那些需要人工操作的更高效益的打印作业。

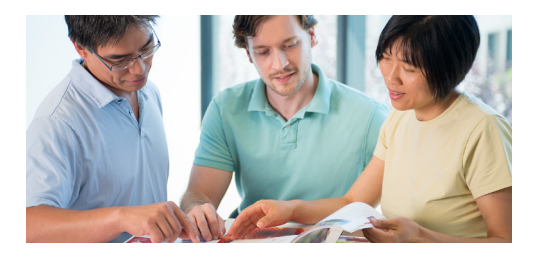

#### 只需轻轻一点,即可获得准备就绪的文件

自动化真的简单到生产员工都能设置好吗?对于 Fiery JobFlow 而言, 就这么简单。您不必雇用高价的 IT 顾问或具备专业技术的员工。

首先,选择并安排您所需的模块。根据情况设定通知。 创建一次工作流程。然后点击一次就可以使用。真的就这么简单。

您可以先尝试并体验免费的 Fiery JobFlow Base, 在业务需要提升时,再购买高成本效益的付费版。

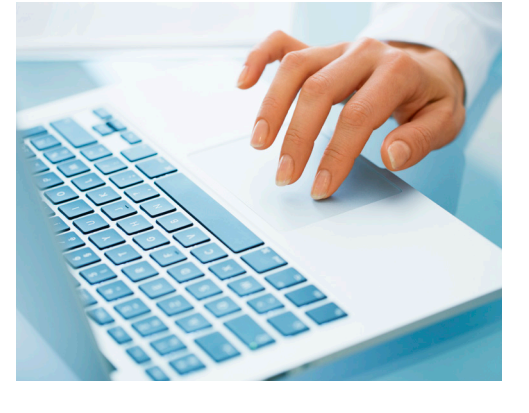

#### 让客户更快参与进来

直接将客户批准纳入工作流程,节约客户服务或销售代表时间。 指定的内部和外部审查员批准作业之后,即可自动完成工作流程接下来 的步骤。无中断,无瓶颈,轻轻松松便可获得高生产率。通过基于规则 的电子邮件通知,您将随时可以了解到工作流程的具体阶段信息。 您可以选择仅通知您需要了解的信息。

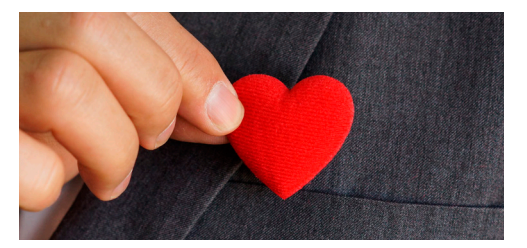

## 重新部署员工增加新的业务

#### 建立客户忠诚度

是谁说已知的未来很无聊?当客户真正需要高质量产品时,他们不会想 要去猜测他们能否得到满意的产品。您也一样不想。Fiery JobFlow 自 动化可以通过让您交付可预见效果的产品,从而帮助您提高客户满意度 和忠诚度。您将持续收获更快的周转时间、更高质量的产品输出, 以及更满意的客户。

# 准备就绪。快速、简单、始终如一。

Fiery JobFlow 可帮助您实现常见作业和项目类型的生产自动化。 简单快速地准备就绪,并实现始终如一的效果。

#### 使用免费的 **Fiery JobFlow Base** 版:

- **•** 执行基础作业处理任务,例如图像管理、拼版和预检\*
- **•** 批处理并收集作业
- **•** 将文件提交到适当的位置,或直接将其拖放到工作流程中
- **•** 通过拆分较长的作业或提取页面来重新组织页面
- **•** 借助 Fiery JobExpert 的强大功能来自动优化 Fiery 作业属性
- **•** 将多个处理阶段的作业存档,以便以后再次使用
- **•** 接收有关重要作业处理步骤的电子邮件通知
- **•** 管理、导入和导出工作流程,从而最大化生产力和生产效率

#### 使用付费版 **Fiery JobFlow** 添加其他自动化功能以:

- **•** 提交多项作业并以智能方式传输到其他工作流程
- **•** 允许外部和内部审核人员远程审批作业而不中断工作流程
- **•** 使用 Enfocus PitStop 技术执行检查、故障排除和作业校正
- **•** 使用高级脚本功能整合第三方应用程序的作业处理
- **•** 使用人工智能技术\* 改进图像分辨率和 DPI,以打印更大尺寸的图像
- **•** 自动将作业发送至下一个可用的 Fiery 服务器

\* Impose 模块需要 Fiery Impose 许可证。Fiery Preflight 模块需要用于外部 Fiery 服务器的 Fiery Graphic Arts Package, Premium Edition/ Fiery Graphic Arts Pro Package 许可证, 或用于嵌入式 Fiery 服务器的 Fiery Automation Package。

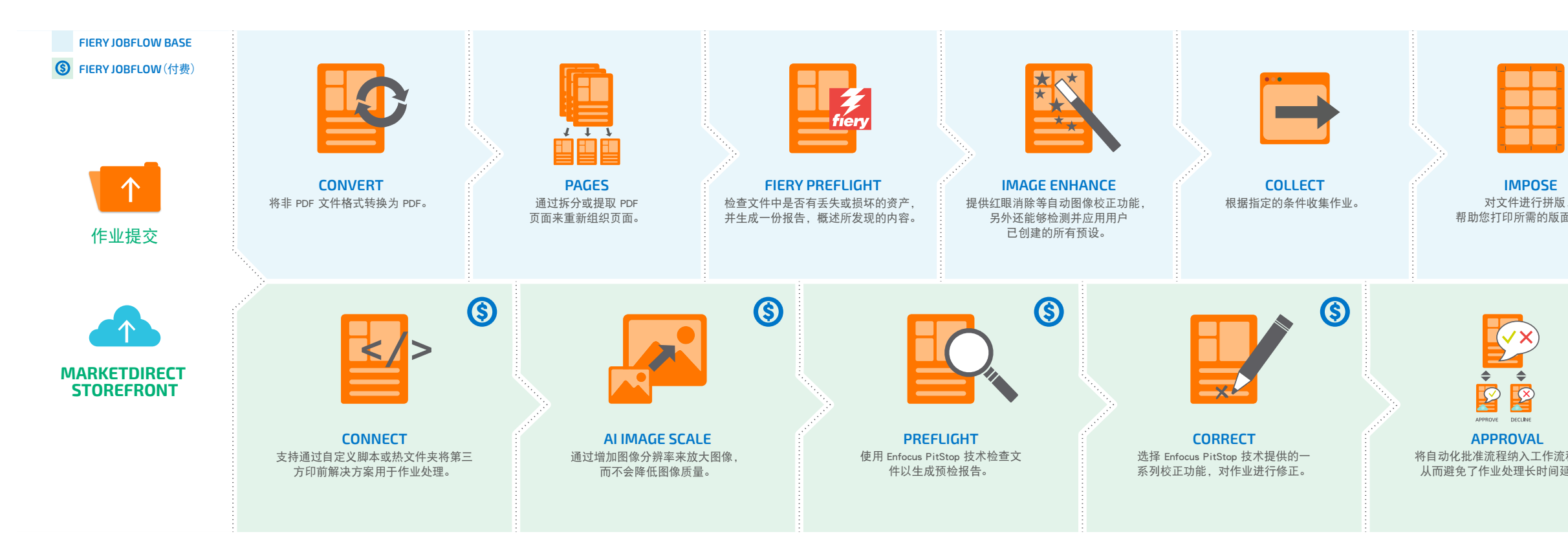

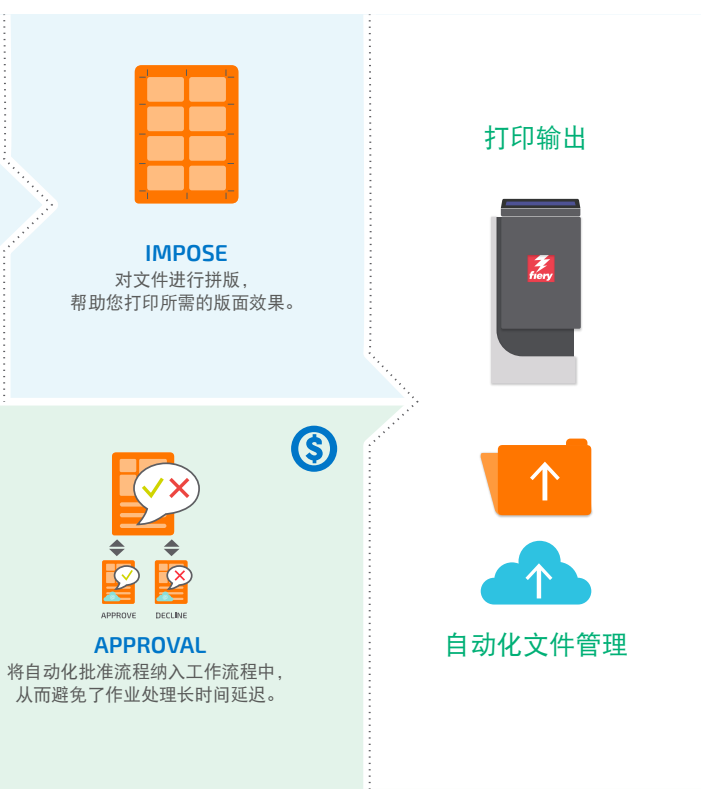

### 可配置规则

根据 *if-then* 规则设置模块中的规则,从而根据条件触发动作。

- **•** 提交多项作业并以智能方式传输到其他工作流程
- **•** 接收有关重要作业处理步骤的电子邮件通知
- **•** 将多个处理阶段的作业存档,以便以后再次使用

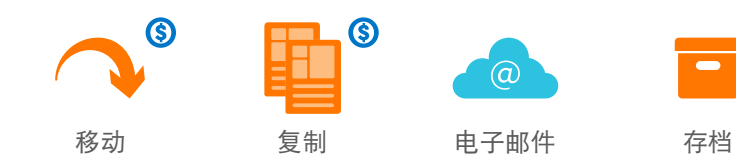

Fiery JobFlow 工作流程和模块

\* 需要购买 API 密钥

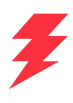

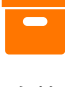

## 选择适合您的 Fiery JobFlow 版本

以下通过平行对比免费的 Fiery JobFlow Base 和付费的 Fiery JobFlow, 对每个版本的特点和可用功能进行了概述。

 \* Fiery Preflight 模块需要 Fiery Graphic Arts Package Premium Edition, Fiery Graphic Arts Pro Package 或 Fiery Automation Package 许可证。 \*\* Impose 模块需要 Fiery Impose 许可证。

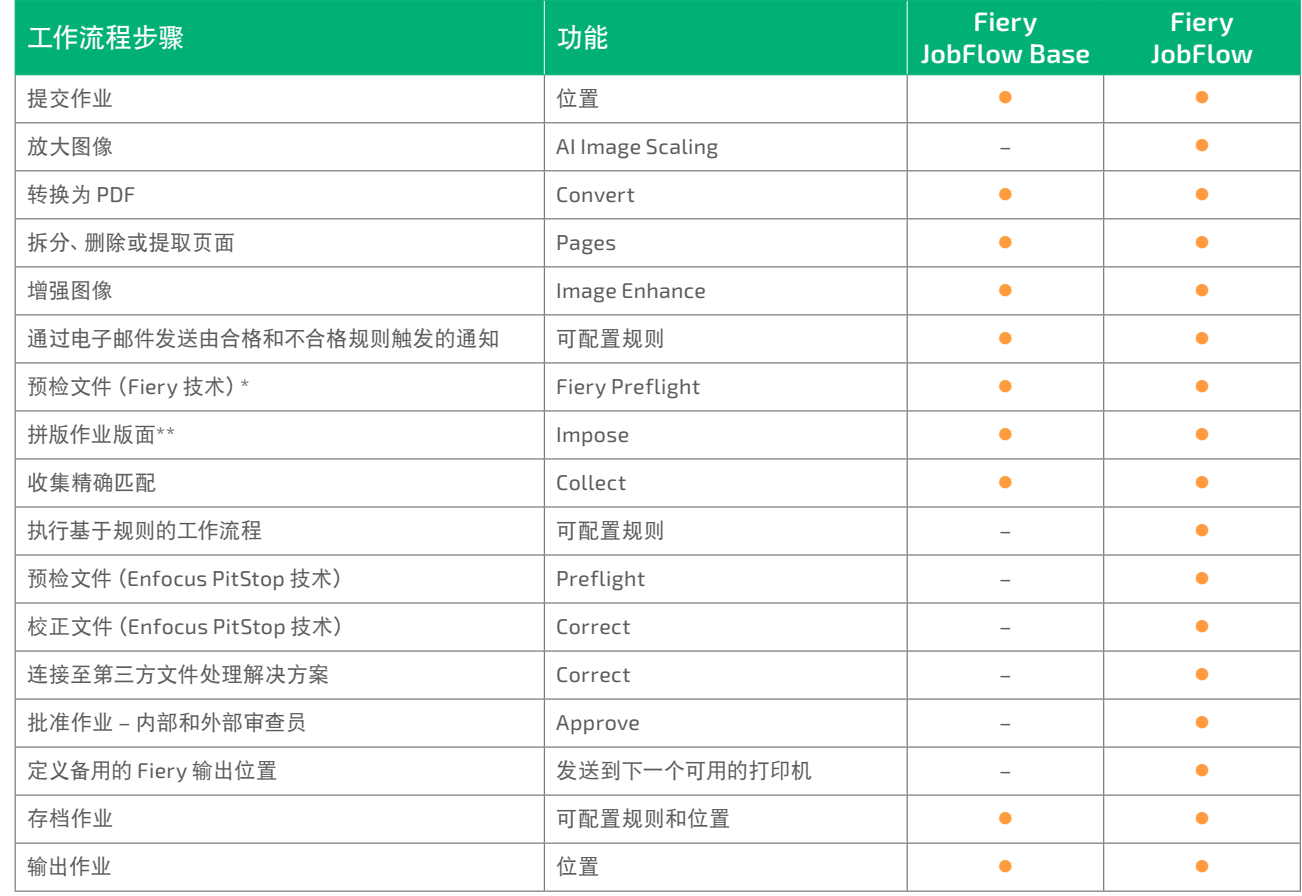

#### **Fiery JobFlow** 所获奖项和荣誉

![](_page_4_Picture_9.jpeg)

**2019** 年度产品

获得专业印刷协会 (Specialty Graphic Imaging Association, SGIA) 颁发的"软件 - 工作流程/MIS/CRM"类"2019 年度产品"奖项。

![](_page_4_Picture_12.jpeg)

**2016** 读者选择热门产品 获得"生产自动化软件"分类的"2016 打印新读者选择最佳产品"奖项。

![](_page_4_Picture_14.jpeg)

![](_page_4_Picture_15.jpeg)

## 只需一键,尽在掌控

时间就是金钱。通过自动化节约的时间越多,赚的钱就越多。只需几分钟,而不是几小时,就能设置好属于自己的工作流 程。或者您也可以从 Fiery 示例工作流程库 **[resources.fiery.com/jobflow/library](http://resources.fiery.com/jobflow/library)** 下载预配置工作流程,然后进行导入和 自定义,5 分钟内就可以开始使用。随后,对于大部分作业,只需点击一下就可以将作业发送到工作流程中进行打印。

以下是 Fiery JobFlow 工作流程强大的自动化功能的一些示例。

![](_page_4_Picture_648.jpeg)

## 技术规格

#### 最低要求

Fiery JobFlow 可以将作业指向至运行 System 9 release 2 和更高版本的所有外部和一些嵌 入式 Fiery 服务器, 也可指定向至 Fiery Central v2.0 (或更高版本) 打印机组。

如需了解最低要求,请查看 **[solutions.fiery.com/JobFlow/specifications](http://solutions.fiery.com/JobFlow/specifications)**。

#### 支持的打印机

#### 支持和维护

购买 Fiery JobFlow 即提供一年期的《软件维护和支持协议 (SMSA)》。 SMSA 授予您获取最新更新和升级的权利。

通过 Fiery Software Manager 下载和安装 Fiery JobFlow。请注意, Fiery JobFlow Base 预装在运行 FS200 Pro 及更高版本的外部 Fiery 服务器上, 也可用于具有可选 Fiery Productivity Package 或 Fiery Automation Package 的嵌入式 Fiery 服务器。

您也可以通过电话和电子邮件获取技术支持。免费版 Fiery JobFlow Base 支持仅可通过 Fiery JobFlow 用户论坛获取。

#### 安装

该应用程序安装在 Windows 计算机上,并作为 Fiery JobFlow 服务器运行。 成功安装后,您可以从桌面上的快捷方式或在最常用的浏览器中访问 JobFlow。

![](_page_5_Picture_18.jpeg)

## 自动化真的这么简单吗?

没错。阅读下面的示例,了解如何使用 Fiery JobFlow 自动化工作流程代替手动流程。看看可以避免多少潜在的问题并减 少不必要的人工操作,以及如何使用简单的 Fiery JobFlow 界面上的强大功能加快生产、提高生产力并减少低效率工作。

Fiery JobFlow 是 Fiery Workflow Suite 的一部分,它是一套先进的综合性工具,能够简化和自动化从作业提交到输出的工 作流程,从而将生产率提升到一个全新的水平。有关详细信息,请访问 **[fiery.com/fieryworkflowsuite](http://fiery.com/fieryworkflowsuite)**。

![](_page_5_Picture_332.jpeg)

### **Fiery Workflow Suite**

![](_page_5_Figure_5.jpeg)

## 购买 Fiery JobFlow

详细了解所有可以用 Fiery JobFlow 轻松快捷完成的工作。 请通过此网址在线查看更多信息: [fiery.com/jobflow](http://fiery.com/jobflow),或联络 Fiery 经销商。

## 免费试用 Fiery JobFlow

通过 **[solutions.fiery.com/jobflow/freetrial30](http://solutions.fiery.com/jobflow/freetrial30)** 了解如何免费试用 Fiery JobFlow。

![](_page_6_Picture_4.jpeg)

#### 有关更多信息,请访问 **[www.fiery.com](http://www.fiery.com)**

Nothing herein should be construed as a warranty in addition to the express warranty statement provided with Fiery, LLC products and services.

ColorGuard, ColorRight, Command WorkStation, ColorWise, Fiery, the Fiery logo, Fiery Driverson, Fiery Briery Enter Prey Privers, Fiery Essential, Fiery Entertainer Fiery Theoretics (Fiery Essential, The Fiery Theoretics of